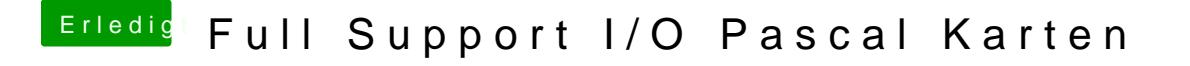

Beitrag von prozacgtx vom 7. September 2017, 15:22

Minecraft misst die FPS selbst. Wie auch immer das geht

man drückt F3 und dann kommen alle verbrauchsdaten CPU RAM FPS